# **JavaScript**

F

Priva Jacob K<br>Riya Jacob K<br>Department of BCA<br>2020 – 21 Riya Jacob K<br>
Department of BCA<br>2020 – 21<br>
Module II -JavaScript

A<br>Module II -JavaScript 1<br>Module II -JavaScript 1

## Origins of JavaScript<br>• Developed by Brenden Eich Origins of JavaScript<br>• Developed by Brenden Eich<br>• First name mocha Origins of JavaScript<br>• Developed by Brenden Eich<br>• First name mocha<br>• Renamed to livescript

- 
- 
- 
- Origins of JavaScript<br>• Developed by Brenden Eich<br>• First name mocha<br>• Renamed to livescript<br>• Official name when it was released in Official name when it was released in 1995 • Developed by Brenden Eich<br>• First name mocha<br>• Renamed to livescript<br>• Official name when it was released in<br>1995<br>• Later it became Javascript<br>• Standardised by ECMA(European
- 
- Standardised by ECMA(European First name mocha<br>Renamed to livescript<br>Official name when it was released in<br>1995<br>Later it became Javascript<br>Standardised by ECMA(European<br>Computer ManufacturesAssociation) as released in<br>pt<br>European<br>sAssociation)<br>Module II -JavaScript

## Including Scripts in Web pages<br>• Using <script> tag Including Scripts in Web pages<br>• Using <script> tag<br>• <script language="JavaScript"> Including Scripts in Web pages<br>• Using <script> tag<br>• <script language="JavaScript"><br>• </script>

- 
- 
- </script>

But we should use for standard format Including Scripts in Web pages<br>• Using <script> tag<br>• <script language="JavaScript"><br>• </script><br>But we should use for standard format<br><script type="text/JavaScript"><br></script> </script> ndard format<br>ript"><br>Module II -JavaScript 3

### Including Scripts in Web pages Including Scripts in Web pa<br>
continue<br>
• 1. In the <head> of a page<br>
• 2. In The <br/>>body> section Including Scripts in Web<br>
continue<br>
• 1. In the <head> of a page<br>
• 2. InThe <br/>>body> section<br>
• 3. In External life Including Scripts in Wek<br>
Continue<br>
• 1. In the <head> of a page<br>
• 2. In The <body> section<br>
• 3. In External life

### **continue**<br>• 1. In the <head> of a page

- 
- 

 $\overline{\phantom{a}}$ 

- 3. In external life<br>• When you use script in more than one B. In external life<br>
• When you use script in more than one<br>
page page 3. In external life<br>
• When you use script in more tha<br>
page<br>
• <script type="JavaScript"<br>
src="Scripts/validation.js"/>
	- src="Scripts/validation.js"/>

Script Script<br>
hiding<br>
escript type="text/javascript"><br>
<!- -EXECT:<br>
Extripted://www.fractions.com/<br>
The State of Sections (2)<br>
Put your JavaScript here ype="text/javascript"><br>-<br>Put your JavaScript here<br>-> //--> Module II -JavaScript 6

 $\overline{\phantom{a}}$ 

- <noscript> element<br>• Javascript aware browsers should ignor Suppose the content of Suppose the content of Suppose of Suppose the content of Suppose of Suppose of Suppose of Suppose of Suppose of Suppose of Suppose of Suppose of Suppose of Suppose of Suppose of Suppose of Suppose of The content of Search Content<br>The content of Superiors Should ignore<br>The content of Superiors element<br>Prowsers that are not JavaScript aware
- Browsers that are not JavaScript aware will show the enclosed message Module II -JavaScript 7

# Document Object Model(DOM)<br>• It is a cross platform and language

- Document Object Model(DOM)<br>• It is a cross platform and language<br>independentAPI independentAPI Document Object Model(DOM)<br>• It is a cross platform and language<br>independentAPI<br>• It is aWeb standard defined byW3C<br>• It provides methods for retrieving and
- 
- It provides methods for retrieving and ocument Object Model(DOM)<br>It is a cross platform and language<br>independentAPI<br>It is aWeb standard defined byW3C<br>It provides methods for retrieving and<br>setting the properties of objects.<br>Creating dynamic contents • It is a cross platform and language<br>independentAPI<br>• It is aWeb standard defined byW3C<br>• It provides methods for retrieving and<br>setting the properties of objects.<br>• Creating dynamic contents<br>• DOM defines the logical str
- 
- DOM defines the logical structure of It is aWeb standard defined byW3C<br>It provides methods for retrieving and<br>setting the properties of objects.<br>Creating dynamic contents<br>DOM defines the logical structure of<br>documents and the way a document is<br>accessed and ma It is avveb standard defined byvv3C<br>It provides methods for retrieving and<br>setting the properties of objects.<br>Creating dynamic contents<br>DOM defines the logical structure of<br>documents and the way a document is<br>accessed and retrieving and<br>f objects.<br>nts<br>l structure of<br>a document is<br>ad

### DOM

- DOM<br>• DOM is separated into 3 parts<br>• Core,HTML,XML
- Core,HTML,XML
- DOM<br>• DOM is separated into 3 parts<br>• Core :a low level set of objects that can<br>represent any structured document represent any structured document
- HTML and XML specifications provide DOM is separated into 3 parts<br>Core,HTML,XML<br>Core :a low level set of objects that can<br>represent any structured document<br>HTML and XML specifications provide<br>additional,higher-level interfaces that are<br>used with the core spe used with the core specification to Core,HTML,XML<br>Core :a low level set of objects that can<br>represent any structured document<br>HTML and XML specifications provide<br>additional,higher-level interfaces that are<br>used with the core specification to<br>provide a more c document ed document<br>cations provide<br>terfaces that are<br>ification to<br>ent view into the

# DOM object Hierarchy

Z

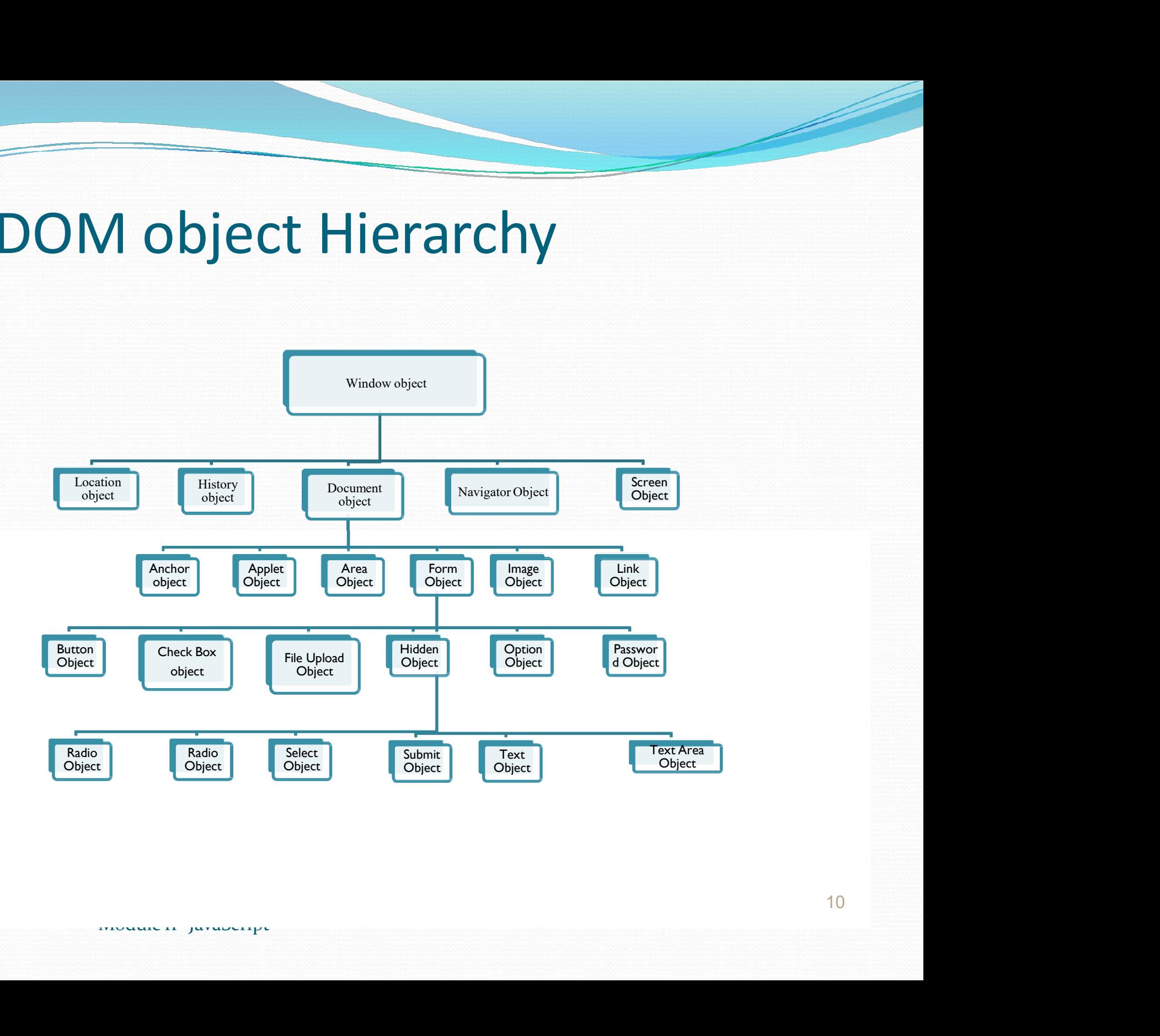

- Window Object<br>• It represents the browsers frame o Window Object<br>• It represents the browsers frame or<br>• window window Window Object<br>
• It represents the browsers frame or<br>
• It includes number of properties<br>
• What browser is running Window Object<br>• It represents the browsers frame or<br>• What browser is running<br>• What browser is running<br>• Pages the user has visited<br>• Size of browser window • It represents the browsers frame or<br>
• It includes number of properties<br>
• What browser is running<br>
• Pages the user has visited<br>
• Size of browser window<br>
• Size of users screen Free Processive Screence Hamely,<br>
It includes number of properties<br>
• What browser is running<br>
• Pages the user has visited<br>
• Size of browser window<br>
• Size of users screen
	-
- What browser is running
- es the user has visited<br> **Example 19 of browser window**<br> **Example 19 of users screen**<br> **Example 20 of users screen**
- 
- 
- To access and change the text in the<br>
browsers status bar **b** access and change the text in the<br>browsers status bar<br>Change the page that is loaded • To access and change the text in the browsers status bar<br>• Change the page that is loaded
- 

- Window object<br>• Window is the global object<br>• Window is the global object Window object<br>• Window is the global object<br>• window.alert("hello");
- window.alert("hello");
- 
- Window object<br>
 Window is the global object<br>
 window.alert("hello");<br>
 To change the status bar<br>
 <script type="text/JavaScript"> • <script type="text/JavaScript"> Module II -JavaScript 13 Window.defaultstatus="Hello";
	- </script>

- History Object<br>• It keeps track of each page the us
- History Object<br>• It keeps track of each page the user visits<br>• The list of pages is commonly called • The list of pages is commonly called istory Object<br>It keeps track of each page the use<br>The list of pages is commonly call<br>History stack<br>Length property- How many page istory Object<br>It keeps track of each page the user v<br>The list of pages is commonly called<br>History stack<br>Length property- How many pages ar<br>the history stack<br>Back( ) and forward( ) methods
- Length property- How many pages are in • It keeps track of each page the user visits<br>• The list of pages is commonly called<br>History stack<br>• Length property- How many pages are in<br>the history stack<br>• Back( ) and forward( ) methods<br>• Another method is go( )- one • It keeps track of each page the user visits<br>• The list of pages is commonly called<br>History stack<br>• Length property- How many pages are in<br>the history stack<br>• Back() and forward() methods<br>• Another method is go()- one par • The list of pages is commony caned<br>
History stack<br>
• Length property- How many pages are in<br>
the history stack<br>
• Back() and forward() methods<br>
• Another method is go()- one parameter<br>
• history.go(-2) or history.go(3)<br> • Length property- How many pages are in<br>the history stack<br>• Back() and forward() methods<br>• Another method is go()- one parameter<br>• history.go(-2) or history.go(3)<br>• go(-1) = back & go(1)=forward
- 
- history stack<br>
k() and forward() methods<br>
other method is go()- one parameter<br>
ory.go(-2) or history.go(3)<br>  $\cdot I$ ) = back & go(I)=forward
- 
- 

- Location object<br>• It contains the information about th Location object<br>
• It contains the information about the<br>
current pages location Current of Section<br>Current pages location<br>Current pages location<br>URL, server hosting page, port number
- Location object<br>
 It contains the information about the<br>
current pages location<br>
 URL, server hosting page, port number of<br>
server location and protocol used server location and protocol used
- Experiment and tocal properties<br>and tocol properties<br>we have a properties Location object<br>
• It contains the information about the<br>
current pages location<br>
• URL, server hosting page, port number of<br>
server location and protocol used<br>
• These are available through location<br>
object's href, host n It contains the information about the<br>current pages location<br>URL,server hosting page, port number of<br>server location and protocol used<br>These are available through location<br>object`s href, host name, port, and<br>protocol prope It contains the information about t<br>current pages location<br>URL,server hosting page,port num<br>server location and protocol used<br>These are available through locatio<br>object`s href,host name,port,and<br>protocol properties

- Location object<br>• For navigating 2 methods
- Location object<br>• For navigating 2 methods<br>• Use href property or replace( ) method
- Location object<br>• For navigating 2 methods<br>• Use href property or replace( ) method<br>• The replace( ) method removes the Location object<br>
• For navigating 2 methods<br>
• Use href property or replace( ) method<br>
• The replace( ) method removes the<br>
current page from history stack current page from history stack For navigating 2 methods<br>Use href property or replace( ) n<br>The replace( ) method removes t<br>current page from history stack<br>href property adds the new page<br>history stack<br>window.location.replace("mypage
- F property adds the new page into the<br>ory stack<br>dow.location.replace("mypage.html");<br>dow.location.href= mypage.html" Location object<br>
• For navigating 2 methods<br>
• Use href property or replace( ) method<br>
• The replace( ) method removes the<br>
current page from history stack<br>
• href property adds the new page into the<br>
history stack • Ose iner property or replace() method<br>• The replace() method removes the<br>current page from history stack<br>• href property adds the new page into the<br>history stack<br>• window.location.replace("mypage.html");<br>• window.locatio
- window.location.replace("mypage.html");
- 

- Navigator Object<br>• The better name will be browser obj
- Navigator Object<br>• The better name will be browser object<br>• It contains the information about the • It contains the information about the avigator Object<br>The better name will be browser object<br>It contains the information about the<br>browser and the OS in which it is running

- Screen Object<br>• Display capabilities of the client n
- Screen Object<br>• Display capabilities of the client machine<br>• It properties include height and width • It properties include height and width preen Object<br>
Display capabilities of the client machine<br>
It properties include height and width<br>
properties –which indicates the vertical<br>
and horizontal range of the screen in and horizontal range of the screen in pixels • Display capabilities of the client machine<br>• It properties include height and width<br>properties –which indicates the vertical<br>and horizontal range of the screen in<br>pixels<br>• Colordepth propertyThis tells you the<br>number of It properties include height and verticles which indicates the vand horizontal range of the screen<br>pixels<br>Colordepth propertyThis tells y<br>number of bits used for colors of clients screen
- Module II -JavaScript 18 number of bits used for colors on the

# Document object<br>• Most important object

- 
- Document object<br>• Most important object<br>• Forms collection contains all the <form> tags
- Forms collection contains all the storms collection contains all the storms tags<br>
Forms collection contains all the storms tags<br>
Forms collection represents all the image in a<br>
document Document object<br>
• Most important object<br>
• Forms collection contains all the <form> tags<br>
• Image collection represents all the image in a<br>
« The link collection represents all the hyperlink document Most important object<br>
Most important object<br>
Forms collection contains all the <forr<br>
Image collection represents all the ima<br>
document<br>
The *link* collection represents all the k<br>
within a page<br>
The *anchor* collection r Forms collection contains all the <fc<br> *Image* collection represents all the i<br>
document<br>
The *link* collection represents all the<br>
within a page<br>
The *anchor* collection represents all<br>
in the document<br>
The *area* collect
- The link collection represents all the hyperlink
- The anchor collection represents all the anchors mage conection represents an the image in a<br>document<br>The *link* collection represents all the hyperlink<br>within a page<br>The *anchor* collection represents all the anchors<br>in the document<br>The *area* collection represents all • The *link* collection represents all the hyperlink<br>within a page<br>• The *anchor* collection represents all the anchors<br>in the document<br>• The *area* collection represents all the image<br>maps that use an area element in the ts all the hyperlink<br>sents all the anchors<br>nts all the image<br>ent in the document<br>ents all the applets
- The area collection represents all the image
- 

- Document object<br>• Form has button, chkbox, radiobutton Document object<br>• Form has button,chkbox,radiobutton<br>etc... etc… Document object<br>
• Form has button, chkbox, radioletc...<br>
• Page no:161<br>
• Document.links[0].href Document object<br>
• Form has button,chkbox,radiobutton<br>
etc...<br>
• Page no:161<br>
• Document.links[0].href<br>
• Document – we are accessing the<br>
document object Form has button,chkbox,radiobutton<br>etc...<br>Page no:161<br>Document.links[0].href<br>Document – we are accessing the<br>document object<br>Link- it indicates links collection
- 
- Document.links[0].href
- Form has button, chikbox, hadiobutton<br>
 Page no:161<br>
 Document.links [0].href<br>
 Document we are accessing the<br>
document object<br>
 Link- it indicates links collection<br>
 The [0] indicates we want first link in the
- 
- cument we are accessing the<br>
ument object<br>
x- it indicates links collection<br>
<br>
EQ ] indicates we want first line<br>
ument • Page no:161<br>• Document.links[0].href<br>• Document – we are accessing the<br>document object<br>• Link- it indicates links collection<br>• The[0] indicates we want first link in the<br>document document

- Document object<br>• Href- we want href property Document object<br>• Href- we want href property<br>• Alternative method
	-
- Document object<br>• Href- we want href property<br>• Alternative method<br>• Document.frmlogin.frmpassword.valu Document.frmlogin.frmpassword.value

### Objects, Methods, and<br>Properties Properties Objects, Methods, and<br>Properties<br>• The document object model is made up<br>of several objects that represents Objects, Methods, and<br>Properties<br>• The document object model is made up<br>of several objects that represents<br>different part of the document.<br>• Each object can have properties and

- of several objects that represents **Properties**<br>
• The document object model is made up<br>
of several objects that represents<br>
different part of the document.<br>
• Each object can have properties and<br>
methods • The document object model is made up<br>of several objects that represents<br>different part of the document.<br>• Each object can have properties and<br>methods<br>• Property tells you something about an<br>object
- methods
- rent part of the document.<br>
object can have properties and<br>
nods<br>
verty tells you something about an<br>
ct<br>
nod perform an action object or several objects that represents<br>
different part of the document.<br>
• Each object can have properties and<br>
methods<br>
• Property tells you something about an<br>
object<br>
• Method perform an action
-